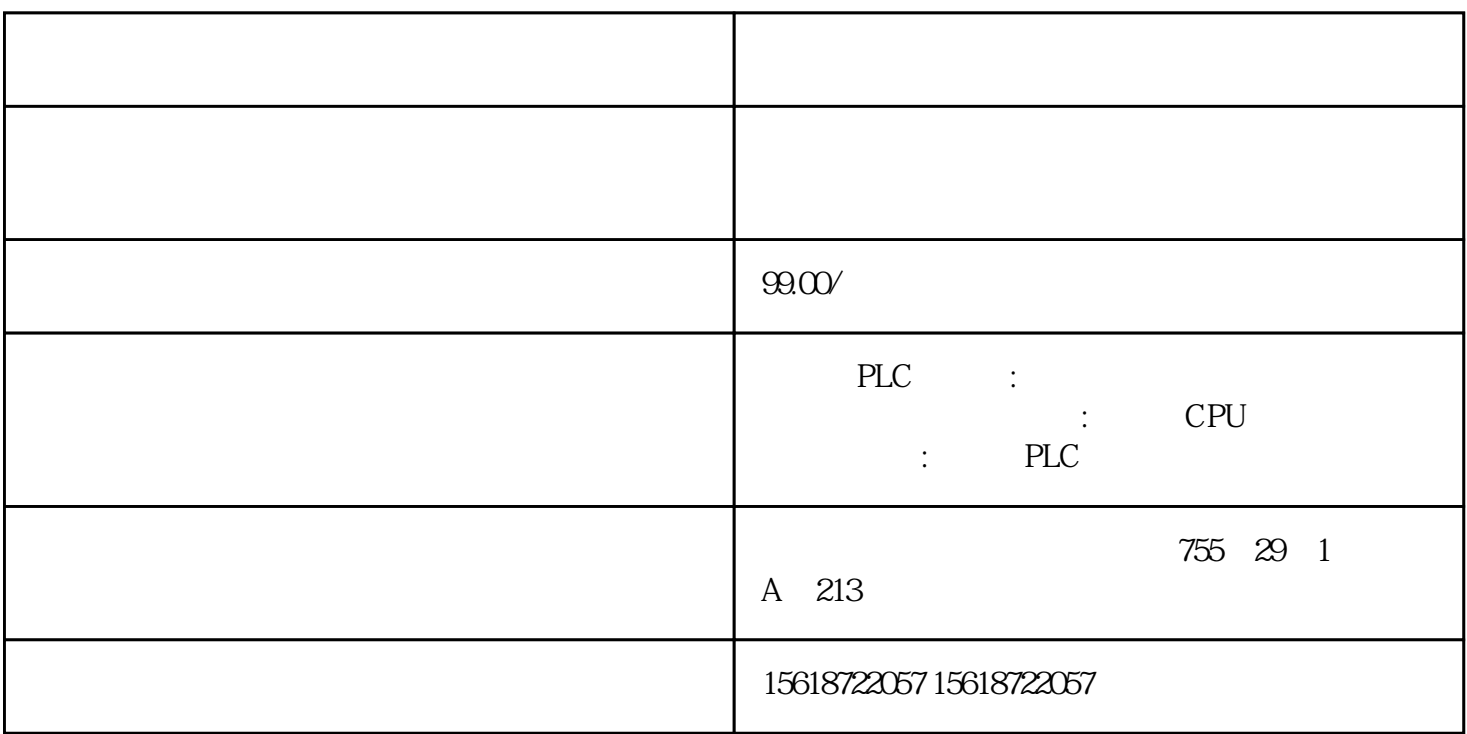

- 1.  $s7-200$   $2.03.02$  ----03  $02. S7-300$ CPU  $10\,00$  ----1:  $0\,00$   $57-200$  CPU 3.  $CP343-1$  IP  $S7-300$  4.  $\frac{u}{R}$  , and  $\frac{u}{R}$  , and  $\frac{u}{R}$  , and  $\frac{u}{R}$  , and  $\frac{u}{R}$  , and  $\frac{u}{R}$  , and  $\frac{u}{R}$  , and  $\frac{u}{R}$  , and  $\frac{u}{R}$  , and  $\frac{u}{R}$  , and  $\frac{u}{R}$  , and  $\frac{u}{R}$  , and  $\frac{u}{R}$  , and  $\frac{u}{R}$  , a
- 1.  $2 \times 212 \times 3$  $S7-300$  DB10.DBB0 10 "  $\pm 10$  "  $V$ B0 10 "  $\pm 4$
- 1.  $2 \times 212 \times 3 \times 101$ 0 10 " S7-300" DB10.DBB10 10 " 4.

 $[$   $S7-200$  V,  $[$